## Modelica Buildings Library Tutorial

Michael Wetter

Feb. 7, 2017

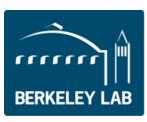

The vision is to create a flexible computing infrastructure for

- a) the basis of the "Spawn of EnergyPlus", and
- b) design, research, product development and operation of building and community energy systems.

## Buildings library: 500+ validated, free, open-source models

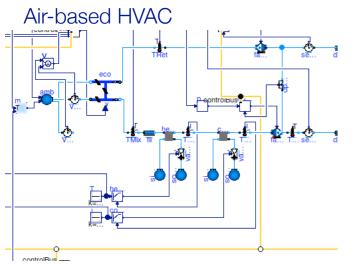

Natural ventilation, multizone air exchange, contaminant transport

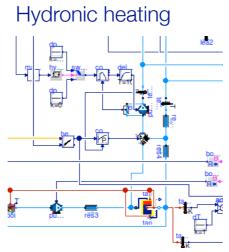

Room heat transfer, incl. window (TARCOG)

OOO

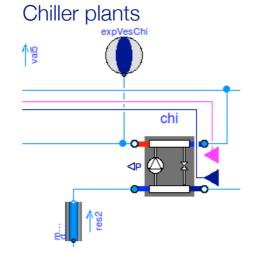

Solar collectors

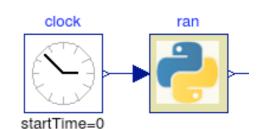

**Embedded Python** 

**FLEXLAB** 

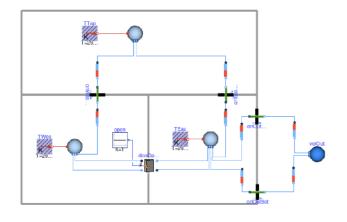

Room air flow

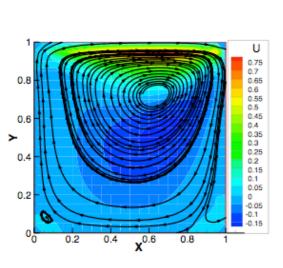

opePer4Cor

operation of the perit operation of the perit operation

Electrical systems

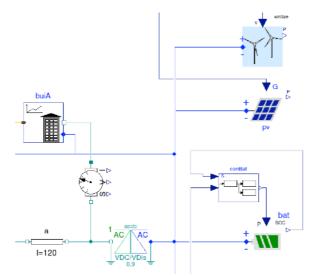

notes pipel collector

controller Socientistes gain

T-1

aggregationalists

aggregations in the second second sec

Next release

Reduced order building models for city-scale simulation.

Heating/cooling piping networks for districts.

Heat pump models

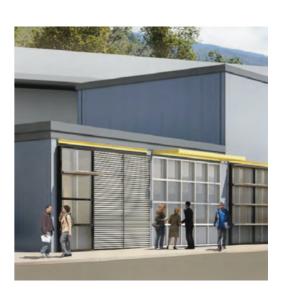

Current development:

Make it the core of the Spawn of EnergyPlus.

Develop building control design, specification, deployment and verification tool.

simulationresearch.lbl.gov/modelica

### Next

### Spawn of EnergyPlus

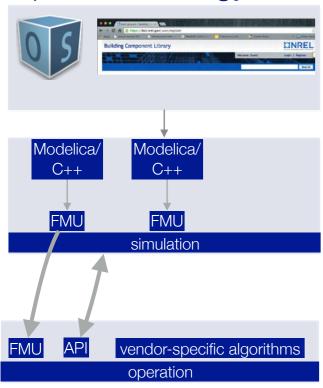

### **OpenBuildingControl**

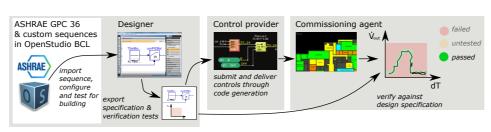

#### Data center design tool

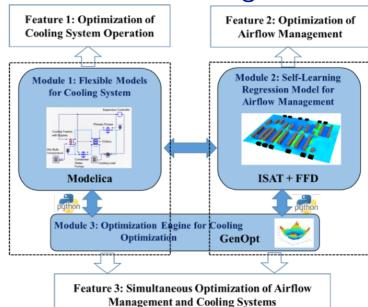

## Models for district energy systems (pipes, reduced order building model)

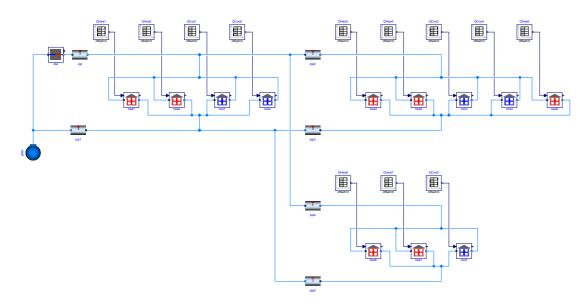

# IBPSA Project 1

## Tutorial 1: Hydronic Heating System

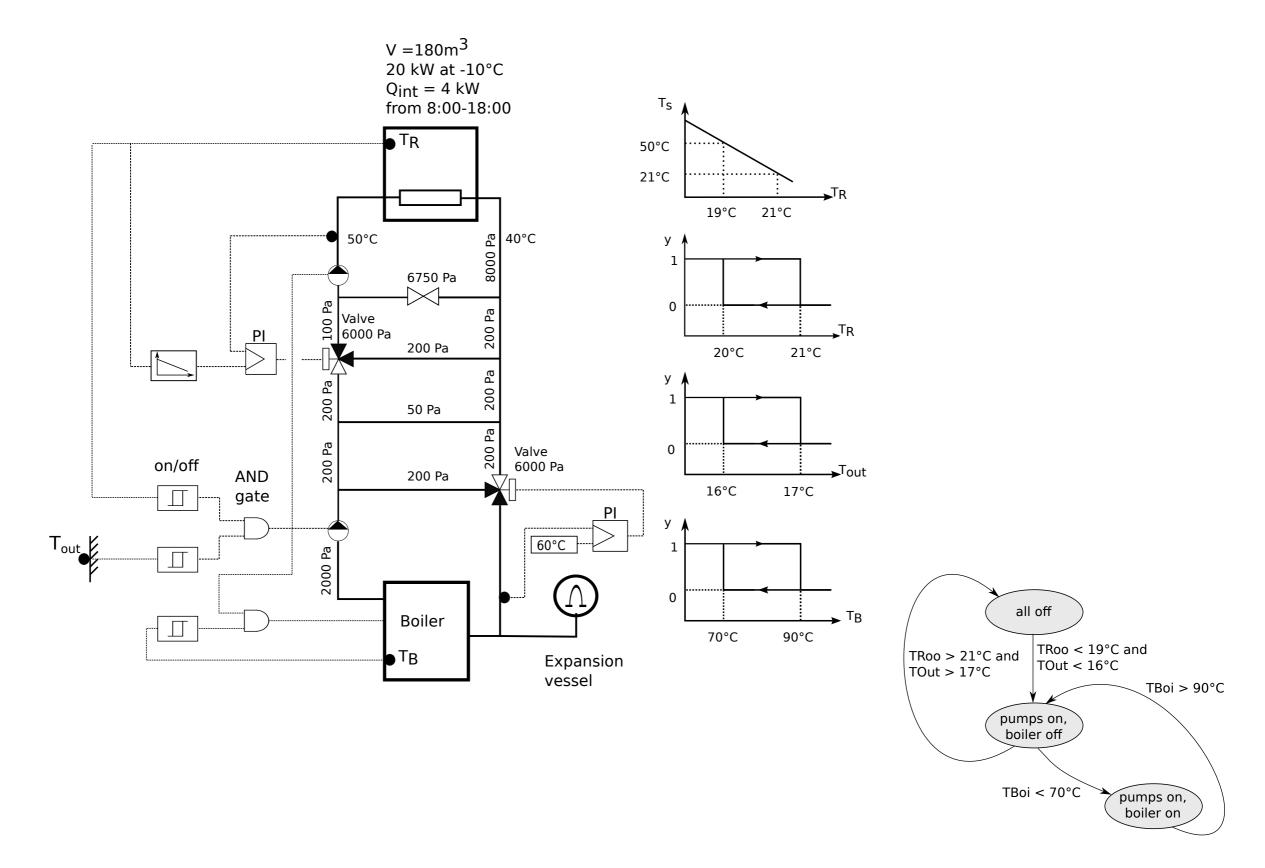

## Tutorial 2: Space Cooling

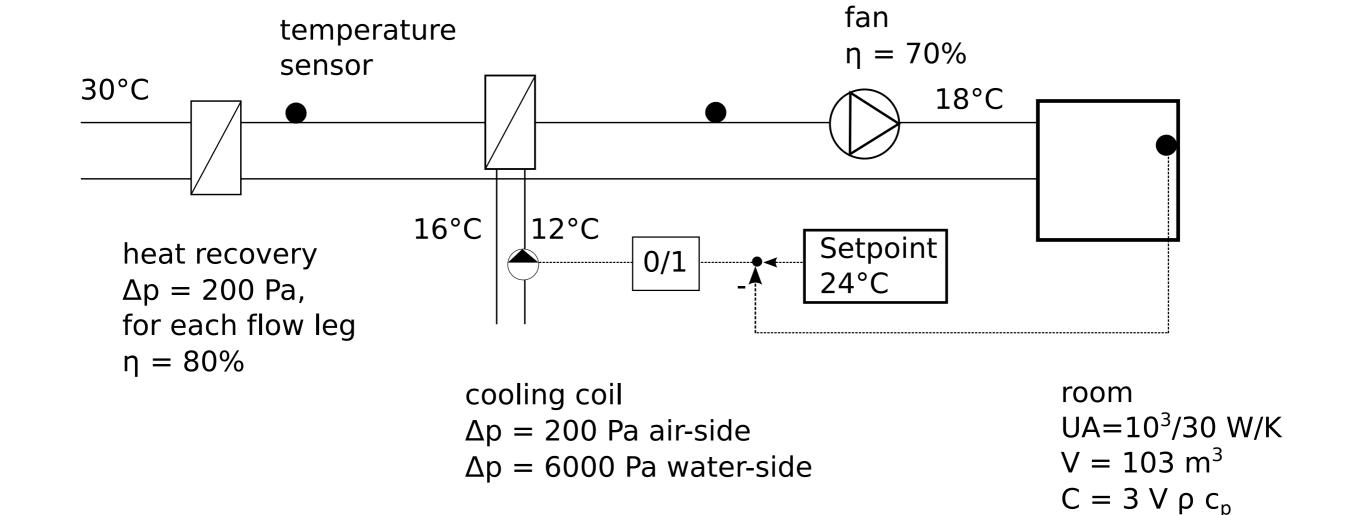

1 kW internal gains

### Installation and access to models

http://simulationresearch.lbl.gov/modelica/training/2017/02/06/training-openmodelica.html